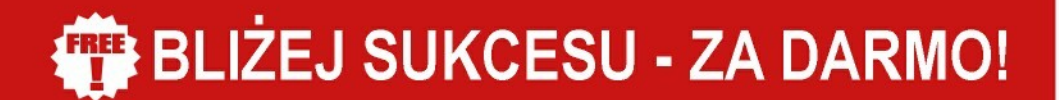

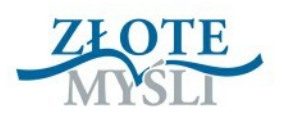

# SUBMODALNOSCI

**Marcin Wróbel** 

# ZMIEŃ SWOJE OBRAZY NA LEPSZEI

DARMOWY EBOOK O

© Copyright for Polish edition by Marcin Wróbel & [ZloteMysli.pl](http://www.zlotemysli.pl/) Data: 17.03.2008

Tytuł: Submodalności Autor: Marcin Wróbel

Korekta: Anna Popis-Witkowska Skład: Anna Popis-Witkowska

#### **Darmowa publikacja** dostarczona przez [ZloteMysli.pl](http://www.zlotemysli.pl/)

**Niniejsza publikacja może być kopiowana oraz dowolnie rozprowadzana tylko i wyłącznie w formie dostarczonej przez Wydawcę. Zabronione są jakiekolwiek zmiany w zawartości publikacji bez pisemnej zgody Wydawcy. Zabrania się jej odsprzedaży, zgodnie z [regulaminem Wydawnictwa Złote](http://www.zlotemysli.pl/{PARTNERLINK}?c=regulamin) [Myśli.](http://www.zlotemysli.pl/{PARTNERLINK}?c=regulamin)**

#### **Dystrybucja w Internecie, za zgodą Autora**

Internetowe Wydawnictwo Złote Myśli Sp. z o. o. ul. Daszyńskiego 5 44-100 Gliwice WWW: [www.ZloteMysli.pl](http://www.ZloteMysli.pl/{PARTNERLINK}) EMAIL: [kontakt@zlotemysli.pl](mailto:kontakt@zlotemysli.pl)

**Wszelkie prawa zastrzeżone. All rights reserved.**

#### **SPIS TREŚCI**

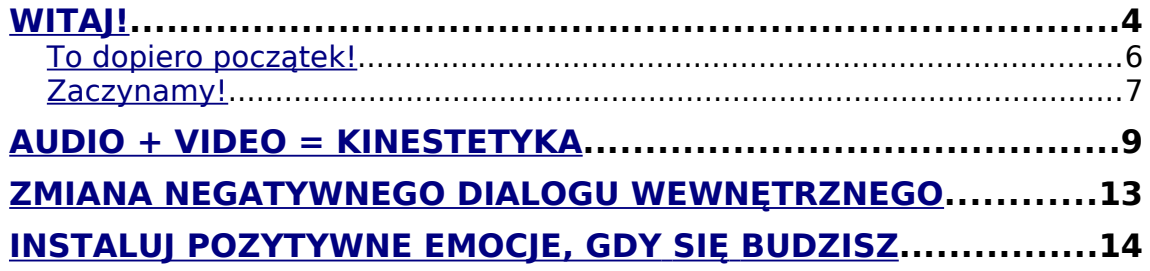

Witaj!

# <span id="page-3-0"></span>**Witaj!**

Na początek pragnę wyjaśnić Ci, czym jest NLP (definicja za http://pl.wikipedia.org):

**Programowanie neurolingwistyczne** (ang. neurolinguistic programming, NLP) to dyscyplina, która ma swój początek w psychoterapii.

#### **Wyjaśnijmy skrót NLP**:

**Neuro** — od **neurologia**, wiedza o tym, jak funkcjonuje mózg, wykorzystywana w NLP jako podstawa teoretyczna.

**Lingwistyczne** — od **lingwistyka**, nauka o strukturach komunikacyjnych i językowych.

**Programowanie** — rozumiane jako budowanie powtarzalnych procedur, dających pożądane rezultaty.

**Programowanie neurolingwistyczne** zwraca szczególna uwagę na sposób, w jaki powstawiają i zmieniają się wzorce postrzegania i myślenia. Poprzez modyfikację wzorców zachowań można uzyskać określony efekt. Oznacza to, że jeżeli ktoś posiada jakąś umiejętność, to każda osoba może się jej nauczyć.

Taką modyfikację nazywamy w NLP modelowaniem, czyli badaniem zachowań, przekonań i wartości osoby w powiązaniu z daną jej cechą lub działaniem, którego właściwości chcielibyśmy przejąć.

 $\bullet$  str. 4

Witaj!

Innymi technikami NLP są:

**Metafory —** pozwalające spojrzeć na rzeczywistość z innego punktu widzenia.

**Kotwiczenie** — stwarzanie **odruchowych** emocjonalnych powiązanych przyczynowo-skutkowych z bodźcem. Bodźcem może być dotyk, obraz, dźwięk itp.

Trans, czyli **hipnoza**. Trans jest szeroko używany w NLP, zarówno w formie jawnej indukcji, jak i wplatania sugestii w codzienny język (tzw. **model Miltona**).

Zródło tekstu: [http://pl.wikipedia.org](http://pl.wikipedia.org/), udostępniono na [podstawie GNU Free Documentation License](http://pl.wikipedia.org/wiki/Wikipedia:Tekst_licencji_GNU_Free_Documentation_License)

**Linia czasu** — linia, na której umysł człowieka organizuje w przestrzeni przeszłość oraz przyszłość. Z linii czasu korzysta wiele technik, takich jak zmiana historii osobistej, wzmacnianie zasobów, projektowanie przyszłości, futurepacing i inne, które dzięki zmienianiu subiektywnego odczucia czasu pozwalają dotrzeć do osobistych zasobów (doświadczeń i stanów emocjonalnych) oraz przenieść je w przyszłość.

**Swish pattern** — metoda tworzenia skojarzeń pomiędzy sytuacją odbieraną negatywnie a sytuacją, w której ma się poczucie komfortu, za pomocą szybkiego przeskakiwania w myślach pomiędzy wyobrażeniami tych dwóch sytuacji. Zdaniem zwolenników NLP — metoda ta jest pomocna przy

● str. 5

budowaniu pewności siebie, leczeniu lęków oraz zwalczaniu uzależnień.

Techniki leczenia fobii opierają się na tzw. podwójnej dysocjacji. Zdaniem zwolenników NLP — techniki te pozwalają usunąć niemal każdą fobię w ciągu kilkunastu minut.

**Przeramowanie** (reframing) — taka zmiana kontekstu wypowiedzi, która nie zmieniając jej logicznej treści, zmienia jej sens.

Założenia, przekonania, takie jak "Mapa nie jest terenem".

(Koniec definicji).

Zródło tekstu: [http://pl.wikipedia.org](http://pl.wikipedia.org/), udostępniono na [podstawie GNU Free Documentation License](http://pl.wikipedia.org/wiki/Wikipedia:Tekst_licencji_GNU_Free_Documentation_License)

#### <span id="page-5-0"></span>**To dopiero początek!**

Jak widać, technik w programowaniu neurolingwistycznym jest naprawdę wiele, jednak teraz zajmiemy się jedną z fundamentalnych — **submodalnościami.**

Pewnie zastanawiasz się, co to są **submodalności?**

Otóż submodalności to wszelkie obrazy, które tworzysz w swojej głowie. Można powiedzieć, że gdy o czymś myślisz, to tworzysz wtedy obraz — ten obraz to właśnie submodalność.

To dopiero początek!

To, co dzieje się w Twojej głowie, ma ogromny wpływ na samopoczucie. Gdy widzisz taki obraz, zaczynasz jeszcze raz przeżywać to, co się w nim dzieje. Czujesz wszystko tak, jakbyś tam był. Jeżeli to, co wtedy widzisz, jest czymś negatywnym — Twoje nastawienie i samopoczucie również mogą stać się negatywne.

Dodajmy jeszcze, że gdy pojawia się głos, który cały czas nas dołuje, to wtedy śmiało możemy powiedzieć, że nasze samopoczucie i my nie jesteśmy zbyt pozytywnie nastawieni do świata.

Każdy człowiek przeżył coś takiego — każdy miał taki dzień, że coś poszło nie tak, prawie każdy uznawał taki dzień za stracony. Mało kto wie, co to są submodalności i NLP choć każdy tworzy w głowie jakieś filmy, slajdy obrazy lub panoramy. Choć to proste — tylko nieliczni wiedzą, jak zmieniać je w pozytywne obrazy.

Dlatego bardzo dobrze, że to czytasz, ponieważ teraz masz okazję nauczyć się tej prostej umiejętności.

**Pamiętaj!** To jest łatwe — jeśli przeczytasz, zrozumiesz i zaczniesz stosować to, co tutaj jest napisane, to jestem przekonany, że Twoje życie będzie znacznie lepsze.

#### <span id="page-6-0"></span>**Zaczynamy!**

Na początku musisz wiedzieć, że to, jakie obrazy tworzysz i jakim głosem do siebie mówisz, wpływa na Twoje uczucia.

 $\bullet$  str.  $7$ 

Zaczynamy!

#### **Przykład:**

Gdy budzisz się rano i wstajesz lewą nogą, to Twoje samopoczucie i uczucia są negatywne.

Towarzyszą temu negatywne obrazy i dialog wewnętrzny.

W głowie widzisz porażkę, np.:

- Obraz tego, jak oblewasz ważny egzamin, jeżeli jakiś masz.
- Widok niepowodzenia w ważnej sytuacji.
- Negatywny film z przeszłości. który teraz powtarza się w głowie.

Wygłaszasz do siebie teksty w stylu:

- "Kolejny parszywy dzień!";
- "Pewnie znowu mi dziś nie wyjdzie!";
- "Nie dam rady!";
- "Przegram wszystko!".

Taki stan to postawa pesymistyczna zarówno dla Ciebie, jak i dla innych. Gdy ktoś ma zły dzień, to nie jest raczej miły i często za porażki obwinia innych — dlatego najlepiej zejść komuś takiemu z drogi.

Szybką metodą na poprawę Twojego samopoczucia jest zmiana submodalności — teraz już nie będziesz musiał(a) spisywać całego dnia na straty.

Jak więc jak zmienić uczucia na temat danej sytuacji?

# <span id="page-8-0"></span>**Audio + Video = Kinestetyka**

Należy zmienić swoją **kinestetykę.**

Co to jest kinestetyka?

To subiektywne odczucia dotyczące określonej sytuacji.

Co to jest video?

To obrazy, filmy i panoramy, które tworzysz w swojej głowie.

● str. 9

Co to jest *audio*?

To głos, którym do siebie mówisz w określonej sytuacji.

Aby skutecznie zmienić swoją kinestetykę, czyli to, co odpowiada za Twój zły humor i negatywne uczucia, musisz zmienić *audio* i video w swojej głowie.

Aby przestać odczuwać negatywne uczucia związane z jakimś obrazem, wyobraź sobie, że widzisz całą sytuacje z boku, że teraz już w niej nie uczestniczysz, możesz widzieć siebie z boku lub z góry.

Taki zabieg nazywa się dysocjacją i jest to oglądanie obrazu z perspektywy trzeciej osoby.

Gdy widzisz taką sytuację z boku, przestajesz odczuwać negatywne uczucia związane z tym obrazem. Oglądanie Audio + Video = Kinestetyka

obrazu z innej perspektywy zmienia postrzeganie całej sytuacji.

Aby zacząć zmieniać obraz, należy:

- zmienić w nim kolory na wyblakłe (najlepiej czarno-białe);
- wyciszyć wszystkie dźwięki, jakie słychać w obrazie;
- zmniejszyć obraz do miniaturowych rozmiarów (jeżeli to film lub panorama, należy zrobić to samo);
- zminimalizowany, wyciszony i wyblakły obraz przemieszczamy w wAWE#syobraźni w bok, do tyłu lub w jakieś inne odległe miejsce — ważne, żeby nie było go widać.

Co zrobić, żeby zmienić kolory w obrazie?

• Należy wyobrazić sobie, że kolory w tym obrazie, filmie lub slajdzie zmieniają się — aż do uzyskania pożądanego rezultatu.

Co zrobić, żeby zmienić dźwięk?

● Analogicznie jak w przypadku obrazu: należy w wyobraźni stopniowo wyciszać dźwięk — aż do uzyskania całkowitego wyłączenia.

Co zrobić, żeby zmienić kształt obrazu i jego rozmiar?

● Trzeba wyobrazić sobie, że obraz, film lub panorama pomniejsza się, a potem przesuwają się do miejsca, w którym chcemy, żeby był.

Ważna jest również odległość od obrazów oraz fakt, czy widzimy obraz w asocjacji, czy w dysocjacji.

Odległość można dowolnie zmieniać — jeżeli nie chcemy oglądać jakiegoś obrazu, należy go oddalić w wyobraźni, a potem przesunąć w dowolne miejsce.

Stan asocjacji i dysocjacji można również dowolnie zmieniać.

**Asocjacja** — bezpośrednie identyfikowanie się z obrazem, czynne uczestnictwo w obrazie, widzenie obrazu z perspektywy pierwszej osoby.

**Dysocjacja** — obserwowanie obrazu z perspektywy trzeciej osoby, bez czynnego uczestnictwa w tym, co się w nim dzieje.

Można również przekształcać każdy obraz na taki, na jaki mamy ochotę.

Do każdego obrazu można:

- dodać własny dźwięk;
- oglądać obraz z różnych perspektyw (asocjacja, dysocjacja);
- zmieniać dowolnie kolory w obrazie;
- jeśli jest to film, to można stopniowo zmieniać prędkość odtwarzanych klatek;
- można dowolnie zmieniać rozmiar i odległość;
- można przenosić obrazy w dowolne miejsca.

Stosując tę technikę, można w prosty sposób zmienić każdy nieprzyjemny obraz w taki, jakiego chcemy.

Przykładowo — dodając cyrkową muzykę i oglądając film w dysocjacji i od tyłu, możemy zaobserwować że nasze uczucia w stosunku do obrazu uległy radykalnej zmianie. Teraz to, co oglądamy, może nas np. śmieszyć.

Gdy mamy wyłączony negatywny obraz, pozostaje pytanie — jak szybko poprawić sobie humor?

To proste!

- Trzeba robić fajne i kolorowe, panoramiczne obrazy 3D tego, co chcemy oglądać.
- Muszą to być rzeczy, które lubimy robić, coś, co nas absolutnie pociąga.
- Slajdy muszą być duże, musi być w nich dużo ruchu, muszą być blisko Ciebie.
- Asocjuj się z każdym miłym obrazem, a fajny stan wywołany przez to, co widzisz, wzmocni się jeszcze bardziej.
- Nasyć kolory.
- Włącz fajną muzykę.
- Zrób panoramę 3D.
- Powiększ wszystko do ogromnych rozmiarów.
- Modyfikuj obraz aż do uzyskania pożądanych rezultatów.

Ta sprawdzona technika w szybki i skuteczny sposób pozwala błyskawicznie zacząć odczuwać pozytywne emocje.

Zmiana negatywnego dialogu wewnętrznego

# <span id="page-12-0"></span>**Zmiana negatywnego dialogu wewnętrznego**

Czasem słyszymy w głowie głos, który mówi nam, czego to nie możemy zrobić — to, co słyszymy, może bardzo negatywnie na nas wpływać.

Dlatego gdy usłyszysz taki głos:

- zmień ten głos na głos Kaczora Donalda lub jakiś inny bardzo śmieszny głos;
- zmień położenie tego głosu;
- zmień tempo tego głosu;
- zmień również jego intonację.

Możesz wyobrazić sobie teraz, że ten głos to pingwin, który gada śmiesznym głosem Kaczora Donalda. Pingwin biega dookoła Ciebie, a Ty bierzesz swoją ulubioną broń (może to być cokolwiek) i zaczynasz go tą bronią atakować tak długo, aż w końcu zniknie.

Potem zainstaluj sobie pozytywny dialog, który będzie Cię wspierał:

- mów w wyobraźni takim głosem, jakim chciałbyś mówić;
- nadaj mu takie położenie, tempo i intonację, jakich chcesz;
- niech ten głos prawi Ci komplementy.

Jeżeli chcesz szybko wyłączyć jakiś dialog wewnętrzny:

● wysuń język przed zęby i umieść go przed górną wargą.

To najszybszy zabieg wyłączający dialog wewnętrzny.

Instaluj pozytywne emocje, gdy się budzisz

# <span id="page-14-0"></span>**Instaluj pozytywne emocje, gdy się budzisz**

- Zaraz po przebudzeniu odpalaj wielkie kolorowe panoramy 3D, dodaj fajny dźwięk, asocjuj każdy obraz, powiększ go, czuj się w nim świetnie.
- Dodaj pozytywny dialog wewnętrzny, który będzie mówił Ci pozytywne rzeczy.
- Przeżywaj to, co się w nim dzieje, tak jakbyś tam był.
- Zacznij planować swoją przyszłość, używając barwnych panoram 3D, kreuj w nich to, co chcesz zobaczyć, dodawaj taką muzykę, jaką chcesz słyszeć.
- Asocjuj każdy pozytywny stan.

Na zakończenie — pamiętaj, że możliwości Twojego umysłu są prawie nie ograniczone. Dlatego baw się nim, jak tylko możesz — teraz, gdy poznałeś już parę technik, Twoje życie powinno stać się dla Ciebie łatwiejsze.

Tego Ci życzę!

Pozdrawiam,

freaxone

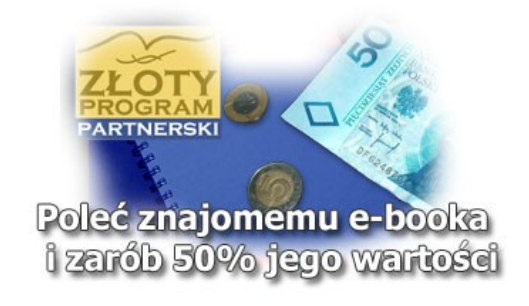

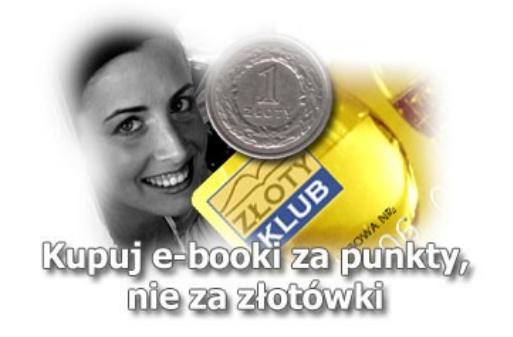